# **HOW TO READ A BOOK PDF**

# **[FREE DOWNLOAD](http://nhakhoadainamquangngai.com/bookdownload/how to read a book.pdf)**

ebooks for ipad HOW TO READ A BOOK. Document about How To Read A Book is available on print and digital edition. This pdf ebook is one of digital edition of How To Read A Book that can be search along internet in google, bing, yahoo and other mayor seach engine. This special edition completed with other document such as :

#### **how to read a pdf** -

Tue, 23 Jan 2018 23:58:00 GMT - Download free Acrobat Reader DC software, the only PDF viewer that lets you read, search, print, and interact with virtually any type of PDF file. Download free Acrobat Reader DC software, the only PDF viewer that lets you read, search, print, and interact with virtually any type of PDF file.

# **PDF reader, PDF viewer | Adobe Acrobat Reader DC** -

Thu, 21 Jun 2018 23:53:00 GMT - No PDF reader installed. Before moving onto the following sections, make sure you have a functional PDF reader program installed. As a quick test, users may click the Adobe PDF icon to the right. If you have a working PDF reader, an example PDF should open in a new window. If it doesn't, download Adobe Reader or try an alternative free PDF reader.

### **Unable to open or read a PDF file - Computer Hope's Free ...** -

Thu, 12 Sep 2013 23:58:00 GMT - A PDF file is a Portable Document Format file. Learn how to open a .PDF file or convert a PDF file to DOCX, JPG, or some other file format. A PDF file is a Portable Document Format file.

### **PDF File (What It Is and How to Open One)** -

Tue, 10 Jul 2018 10:58:00 GMT - Other free PDF readers can be found by searching the Internet. PDF files on the Bureau of Labor Statistics website are best viewed with Adobe Reader 5.0 or higher. If you do not have a reader 5.0 or higher, you may have trouble viewing or printing PDF files that are on the BLS site.

# **How to View PDF Files : U.S. Bureau of Labor Statistics** -

Thu, 05 Jul 2018 02:58:00 GMT - HOW TO READ A BOOK A Guide to Reading the Great Books by Mortimer J. Adler Table of Contents Preface PART I . THE ACTIVITY OF READING CHAPTER ONE To the Average Reader

# **HOW TO READ A BOOK - Math Encounters Blog** -

Tue, 17 Oct 2017 12:03:00 GMT - Acrobat Reader DC contains capabilities specifically designed to make it easier for people with disabilities to read PDF files, regardless of whether the files have been optimized for accessibility.

#### **Adobe Reader accessibility** -

Tue, 10 Jul 2018 00:50:00 GMT - How to annotate a PDF document using Microsoft Edge. The Windows 10 Fall Creators Update also adds a version of Microsoft Edge that includes support for PDF annotation with a highlighter, notes, and the ability to ask Cortana. When you open an unprotected PDF document, you can select some text to access the new menu with four buttons.

#### **How to use Microsoft Edge as a PDF reader in the Windows ...** -

Tue, 10 Jul 2018 14:19:00 GMT - Paul N. Edwards 1 How to Read a Book How can you learn the most from a book  $\hat{a} \in \hat{C}$  or any other piece of writing  $\hat{a} \in \hat{C}$  when you're reading for information, rather than for pleasure?

# **How to Read a Book r6 - University of Michigan** -

Tue, 20 Feb 2018 20:25:00 GMT - How to Open a PDF With Comments. ... To view these comments when reading the PDF file, a viewer must have Adobe Reader or Acrobat on their system.

#### **How to Open a PDF With Comments | Techwalla.com** -

- Invented by Adobe Systems and perfected over more than 25 years, Portable Document Format (PDF) is an open standard for electronic document exchange.

# **What is PDF? Adobe Portable Document Format - Adobe Acrobat DC** -

Related PDFs :

-

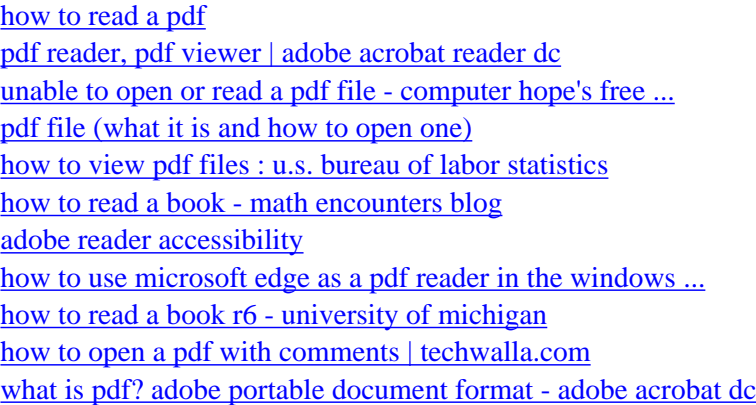

[sitemap index](http://nhakhoadainamquangngai.com/sitemap.xml)